**12** [ご購入はこちら](https://shop.cqpub.co.jp/hanbai/booklist/series/Interface/)

## 4チャネルのマイク入力… audio 4 channel mic **ホストに転送する <sup>第</sup>2<sup>章</sup>**

**関本 健太郎**

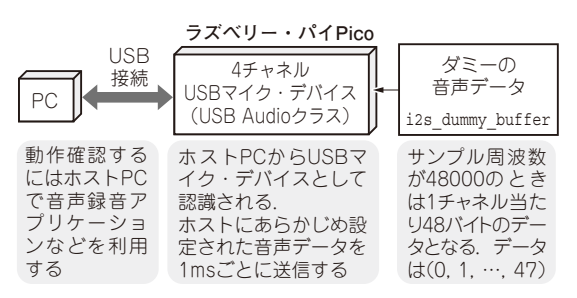

**図1 audio\_4\_channel\_micのシステム構成**

ここからは、TinvUSBの個々のサンプル・プログ ラムについて解説します. (編集部)

## **動作**

**第1部**

audio\_4\_channel\_micは,4チャネルのUSB マイクのサンプル・プログラムです.プログラムの中 でダミー・データを作成し,そのデータをマイク音声 データとしてホストに転送します(**図1**).デフォルト

**リスト1 メイン・ループ処理main.c**の**main関数**

```
int main(void)
{
 board_init();
   // TinyUSBデバイス初期化処理
   tud_init(BOARD_TUD_RHPORT);
   // サンプル・レートなどの変数の初期化
   sampFreq = AUDIO_SAMPLE_RATE;
   clkValid = 1;
   sampleFreqRng.wNumSubRanges = 1;
 sampleFreqRng.subrange[0].bMin =
                                 AUDIO_SAMPLE_RATE;
  sampleFreqRng.subrange[0].bMax =
                                 AUDIO_SAMPLE_RATE;
   sampleFreqRng.subrange[0].bRes = 0;
  while (1)
 {
     tud_task(); // TinyUSBデバイス・タスク処理
省略
    audio task(); // AUDIOクラス・タスク処理
 }
   return 0;
}
```
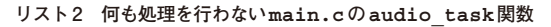

void audio\_task(void) { // 現時点ではなにも処理していません }

で作成されるダミー・データは,0,1,2,…と非常 に小さい値なので,ホストPCで確認するにはちょっ とした工夫が必要です.

## **ディスクリプタ**

**ダミー・データを作成し,マイク音声データとして**

 USBディスクリプタ(**図2**)として,インターフェー ス・ディスクリプタを2つ持ちます.

1つはAudio Controlでエンドポイントはゼロ,つ まりデフォルトのエンドポイントを使用します. もう 1つはAudio Streamingでエンドポイントは1つ,IN 方向(デバイスからホストへ)のアイソクロナス・エ ンドポイントを使っています.

その他に,インターフェース・アソシエーション・ ディスクリプタが存在し. USB Audioクラスとして. 2つのインターフェースを持つことを定義しています.

## **プログラム**

 プログラムはmain関数の先頭でTinyUSBのUSB デバイス初期化処理を行い,メイン・ループ処理を実 行しています. メイン・ループ処理では. USBデバイ スのタスク処理をtud\_taskで実行し, USB CDC クラスに入力されたデータをcdc\_taskで処理しま す(**リスト1**).

audio task関数では何も処理が行われていませ ん(**リスト2**).

その代わりに,ほとんどの処理がAudioクラスで実

**リスト3 ホストPCへの音声データの送信を行うmain.cの** tud audio tx done pre load cbコールバック関数

bool tud\_audio\_tx\_done\_pre\_load\_cb(uint8\_t rhport, uint8 t itf, uint8 t ep\_in, uint8 t cur\_alt\_setting) { 省略 for (uint8\_t cnt=0; cnt < CFG\_TUD\_AUDIO\_FUNC\_1\_N\_TX\_SUPP\_SW\_FIFO;  $cnt++)$  { tud\_audio\_write\_support\_ff(cnt, i2s\_dummy\_buffer[cnt], AUDIO\_SAMPLE\_RATE/1000 \* CFG\_TUD\_AUDIO\_FUNC\_1\_N\_BYTES\_PER\_SAMPLE\_TX \* CFG\_TUD\_AUDIO\_FUNC\_1\_CHANNEL\_PER\_FIFO\_TX); } return true; }